### **Vorüberlegungen**

#### **Lernziele:**

- **→** Die Schüler lernen Betrachterstandpunkte und Perspektiven in einem städtischen Raum kennen.
- $\rightarrow$  Sie konstruieren einen Straßenzug mithilfe der Fluchtpunktperspektive.
- $\rightarrow$  Sie gestalten ihre Zeichnung effektvoll aus, mit Farbe und einem selbst gewählten Akzent.

### **Anmerkungen zum Thema:**

Eine beliebte und viel geübte Technik, mit der Schüler ihre Darstellungen realistischer gestalten, ist die perspektivische Zeichnung. Sie liefert ein Bild, das der Wirklichkeit insofern angenähert ist, als es den realen Raum auf der (zweidimensionalen) Fläche abbildet. Das Interesse der Jugendlichen an dieser Technik ist groß; in den Klassenstufen 8 bis 10 können die Schüler damit einen einheitlichen Bildraum auf der Fläche konstruieren und darstellen.

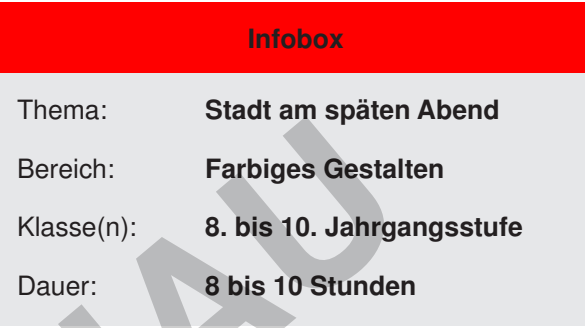

Im Unterricht steht dabei häufig das Erlernen der Technik im Vordergrund. Der abzubildende Gegenstand ist beliebig und dient nur dem technischen Prinzip. Bei der vorliegenden Aufgabe steht ein Thema im Mittelpunkt: die Stadt am späten Abend, die eine Bühne für Alltägliches oder Ungewöhnliches bietet. Hierbei spielt auch die Farbgestaltung eine entscheidende Rolle. Zusätzlich ist die städtebauliche Aufgabe der Ergänzung von historischen oder modernen Stadtansichten angesprochen.

Um das Verständnis für unterschiedliche Betrachterstandpunkte und Perspektiven zu erleichtern, geht die Unterrichtssequenz von einer frontal gesehenen Häuserzeile aus. Diese wird nach einem Wechsel des Standpunkts als fluchtpunktperspektivische Zeichnung wiedergegeben. Da nur die Fassade darzustellen ist, kommt man mit einem Fluchtpunkt aus.

Alle senkrechten Kanten der Häuser werden auch hier senkrecht wiedergegeben. Alle Linien, die in der ersten Darstellung waagerecht waren, schneiden sich in einem gemeinsamen Fluchtpunkt. Die Verkürzungen entlang dieser Linien zu konstruieren, bedeutet einen zu hohen Aufwand, deshalb werden diese nach Augenmaß realisiert. Eine so konstruierte Zeichnung zieht den Blick des Betrachters in das Bild hinein. Es entsteht die Illusion einer Raumtiefe. In diesen Raum wird zusätzlich ein Akzent gesetzt, der die Dynamik der Darstellung verstärkt und dem Bild eine ganz persönliche Note verleiht – auch insofern, als dieser Akzent titelgebend wird. Also the transformation and the transformation of the state of the state of the state of the state of the state of the state of the state of the state of the state of the state of the state of the state of the state of the

### **Literatur und Internetseiten zur Vorbereitung:**

- Ceika, Jan: Darstellungstechniken in der Architektur. Kohlhammer, Stuttgart 1999
- Eggers, Sinje: Perspektivisch zeichnen. Lernmodule für den Kunstunterricht am Gymnasium. Persen, Hamburg 2012
- Klimmer Bernd: Easy perspektive. Frech, Stuttgart 2014
- Strizel, Gerhard: Perspektive und räumliches Zeichnen. Englisch/ Christophorus, Freiburg 2012
- http://www.kunstunterricht-projekt.ch/pdfs/Schlussbericht\_raviko.pdf

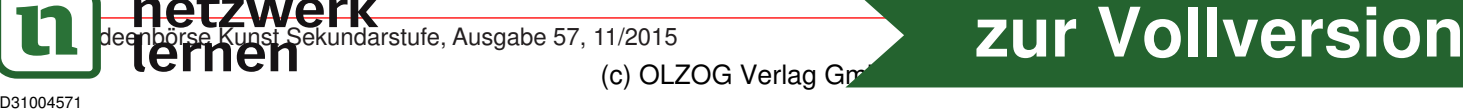

**Stadt am späten Abend**

### **Unterrichtsplanung**

# **1. Schritt: Bildbetrachtung, Collage und ergänzende Zeichnung**

- Die Schüler betrachten Beispiele städtebaulicher Erneuerung gewöhnliche und ungewöhnliche.
- Sie reflektieren die Problematik städtebaulicher Entwicklung und Erneuerung.
- Sie stellen sich Möglichkeiten der Füllung von Baulücken im Stadtbild vor und realisieren diese zeichnerisch.

Zur Betrachtung im Plenum bieten sich unterschiedliche (miteinander kombinierbare) Möglichkeiten an:

- fremde Stadtansicht (siehe **M1**)
- vertraute Stadtansichten (selbst fotografiert aus dem Lebensbereich der Schüler)
- bekannte und berühmte Stadtansichten mit Ergebnissen gewöhnlicher und spektakulärer städtebaulicher Entscheidung (aus dem Internet zu zeigen)

Die Schüler diskutieren die Entscheidungen der Stadtplaner. Es geht um den öffentlichen Raum, in dem wir uns bewegen, in dem wir leben und dessen Gestaltung unsere Bewegungs- und Lebensmöglichkeiten beeinflusst. Städtebauliche Ergänzungen sieht man als gleichförmige Erneuerung und Ergänzung, als mehr oder weniger gelungene Modernisierung, oder als bewussten und gewagten Traditionsbruch. Stadtansicht (siehe **M1**)<br>
Ne Stadtansichten (selbst fotografiert aus dem Lebensbereich der Schüler)<br>
Ne Stadtansichten (selbst fotografiert aus dem Lebensbereich der Schüler)<br>
Ner diskutieren die Entscheidungen der Stadtp

Ideal wäre natürlich, wenn am Ort städtebaulich Interessantes zu begehen und zu fotografieren wäre. Sicherlich aber gibt es in der nächstgrößeren Stadt planerische Entscheidungen, die in irgendeiner Hinsicht bemerkenswert sind – bis hin zur Rekonstruktion der Fassade des Berliner Stadtschlosses.

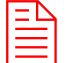

Dann collagieren die Schüler aus dem zur Verfügung gestellten Material (siehe **M2**) eine einheitliche oder ungewöhnliche Häuserzeile mit Baulücke auf Format A3 quer (siehe **M3**). Diese wird mit einer zeichnerischen Ergänzung gefüllt.

Als Differenzierung werden einzelne Partien mit lasierendem Farbauftrag koloriert.

Abschließend zeigen und begründen die Schüler im Plenum ihre Entscheidungen und zeichnerischen Lösungen (Schülerarbeiten siehe **M7**).

## **2. Schritt: Linearperspektivische Konstruktion und Zeichnung**

- Die Schüler verstehen die Technik der linearperspektivischen Konstruktion mit einem Fluchtpunkt und lernen die dafür benötigten Regeln.
- Sie zeichnen eine fluchtpunktperspektivische Konstruktion für die Abbildung ihrer Häuserzeile.
- Sie übertragen ihre frontal darstellende Collage und Zeichnung auf die perspektivische Darstellung einer Häuserzeile im städtischen Raum.

Anhand einer Lehrerdemonstration werden die Regeln der Fluchtpunktperspektive erarbeitet. Dazu wird die Abbildung einer perspektivisch gesehenen Häuserzeile an die Tafel projiziert (siehe **M5**). Die Lehrperson zeichnet mit farbiger Kreide Linien und Punkte ein, die im fragend-entwickelnden Unterricht benannt werden. Wird danach der Projektor/Beamer abgeschaltet, ist nur noch die Konstruktionszeichnung zu sehen, die nun für jegliche Art der Darstellung genutzt werden kann. Insofern ist dieses Verfahren beispielhaft für die Vorgehensweise der Schülerinnen und Schüler auf dem Papier. Damit nicht alle Schüler die gleiche Seitenansicht wählen, wird die Folie danach gewendet und die Konstruktionszeichnung von einem Schüler seitenverkehrt ausgeführt. (Für die Demonstration ist es

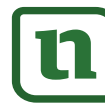

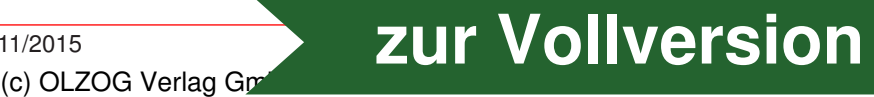

**57/1**

#### eDidact - Arbeitsmaterialien Sekundarstufe

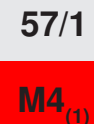

**44/1 Stadt am späten Abend**

# **Texte und Materialien**

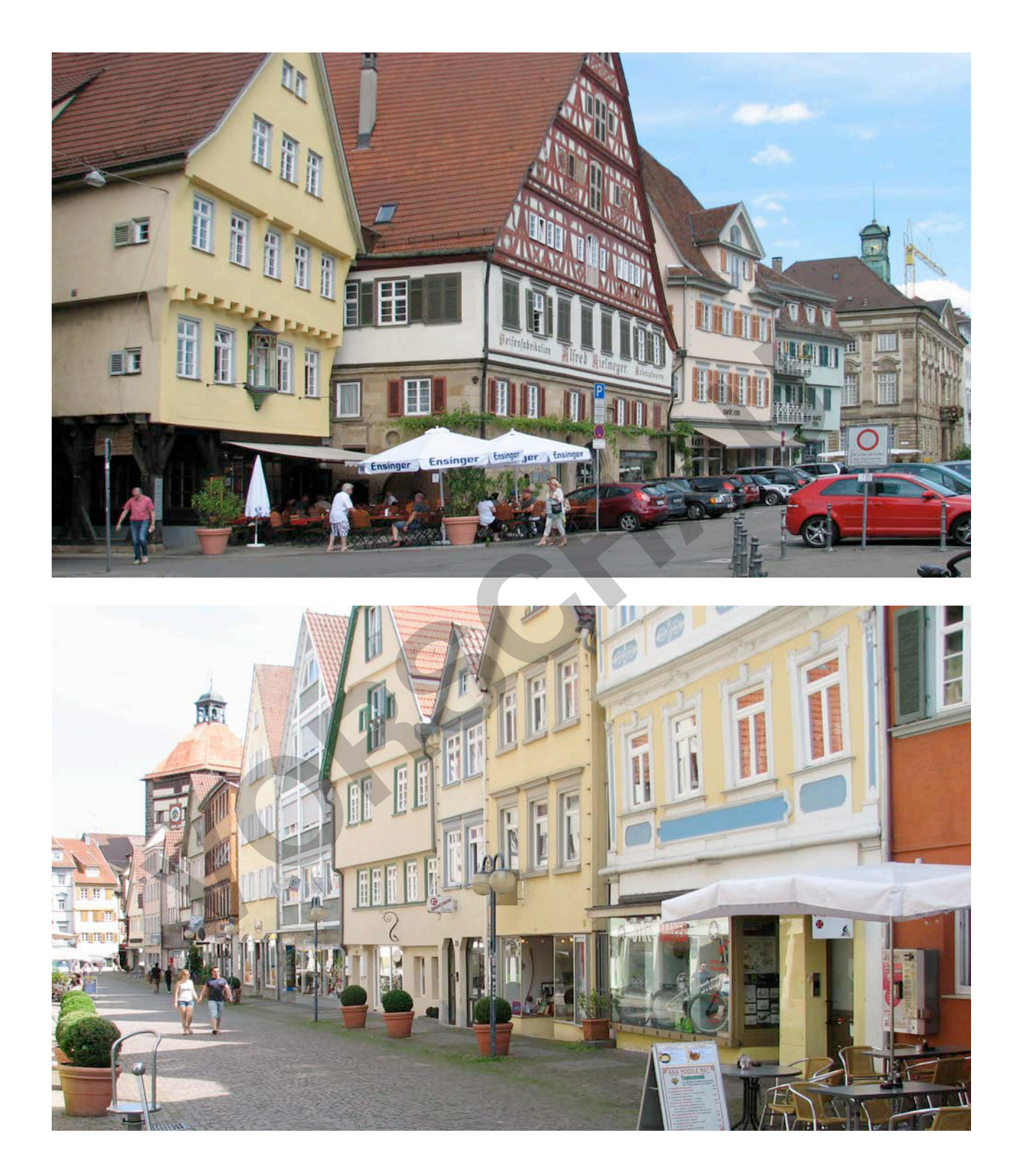

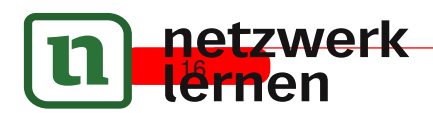

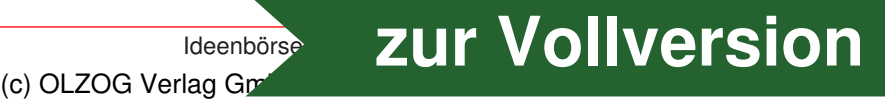